Announcement [Evgeny Shvarov](https://community.intersystems.com/user/evgeny-shvarov) · Sep 1, 2016

# **InterSystems Developer Community August 2016 Digest**

Here is the digest of the most interesting and valuable posts on Developer Community published in August 2016.

Here we go!

**News, events, releases**

[JSON changes in Caché 2016.2](https://community.intersystems.com/node/413171)

[Announcement about the Caché 2016.2 and 2016.3 Field Test Programs](https://community.intersystems.com/node/413156)

[Alert: Database Compaction](https://community.intersystems.com/node/413116)

[2016.1.2 Maintenance Release](https://community.intersystems.com/node/412336)

#### **Most viewed**

[Announcement about the Caché 2016.2 and 2016.3 Field Test Programs](https://community.intersystems.com/node/413156) - 406

[JSON changes in Caché 2016.2](https://community.intersystems.com/node/413171) - 306

[What is causing the journals to grow rapidly?](https://community.intersystems.com/node/412491) - 197

[Writing forward compatible JSON in 2016.1](https://community.intersystems.com/node/413181) - 190

[how to connect to the Cache database from node.js ?](https://community.intersystems.com/node/412341) - 188

[Caché MapReduce - introduction to BigData and MapReduce concept](https://community.intersystems.com/node/412966) - 155

[NewBie's Corner Session 17 New command](https://community.intersystems.com/node/412726) - 153

[Global references done internally by Cache](https://community.intersystems.com/node/412406) - 145

[Tips & Tricks - Process-private Globals as a class storage](https://community.intersystems.com/node/412506) - 118

[ZUTILS](https://community.intersystems.com/node/412456) - 114

## **Most voted**

[Improve SQL Performance for Date Queries, AGAIN!](https://community.intersystems.com/node/412551) - 8

[JSON changes in Caché 2016.2](https://community.intersystems.com/node/413171) - 8

[Caché MapReduce - introduction to BigData and MapReduce concept](https://community.intersystems.com/node/412966) - 7

[Announcement about the Caché 2016.2 and 2016.3 Field Test Programs](https://community.intersystems.com/node/413156) - 7

[Writing forward compatible JSON in 2016.1](https://community.intersystems.com/node/413181) - 7

[HealthShare's new SDA extensions](https://community.intersystems.com/node/412471) - 6

[The Art of Mapping Globals to Classes 1 of 3](https://community.intersystems.com/node/413246) - 6

[Enterprise Monitor and HealthShare](https://community.intersystems.com/node/413231) - 5

[What is causing the journals to grow rapidly?](https://community.intersystems.com/node/412491) - 4

[TLS v1.2 support in Caché](https://community.intersystems.com/node/413256) - 4

## **Most commented**

[Setting ContentType in Rest Service](https://community.intersystems.com/node/412836) - 13

[Use of \\$ZUTIL\(49\) is deprecated](https://community.intersystems.com/node/412326) - 11

[CSP CONFIGURATION](https://community.intersystems.com/node/412446) - 10

[Announcement about the Caché 2016.2 and 2016.3 Field Test Programs](https://community.intersystems.com/node/413156) - 10

[Calling javascript method from Zen method, with parameters](https://community.intersystems.com/node/412641) - 9

[Git Continuous Integration - What are the most important differences between CacheGitHubCI and CacheUpdater?](https://community.intersystems.com/node/412701) - 8

[how to connect to the Cache database from node.js ?](https://community.intersystems.com/node/412341) - 7

[What is causing the journals to grow rapidly?](https://community.intersystems.com/node/412491) - 7

[Problem in the Property parameters \(DISPLAYLIST | VALUELIST\) \[ SOLVED \]](https://community.intersystems.com/node/412541) - 7

[NewBie's Corner Session 17 New command](https://community.intersystems.com/node/412726) - 7

**By Categories**

#### **Caché**

[New keys for Field Tests?](https://community.intersystems.com/node/413126)

[UDL highlighting in Atom text editor](https://community.intersystems.com/node/412401)

[Indexing - How to create an index on a List property](https://community.intersystems.com/node/413391)

[web applications and group-by ID](https://community.intersystems.com/node/413376)

[Get to know the format](https://community.intersystems.com/node/413351)

[NewBie's Corner Session 19 MUMPS verses Caché, what's the difference?](https://community.intersystems.com/node/413341) 

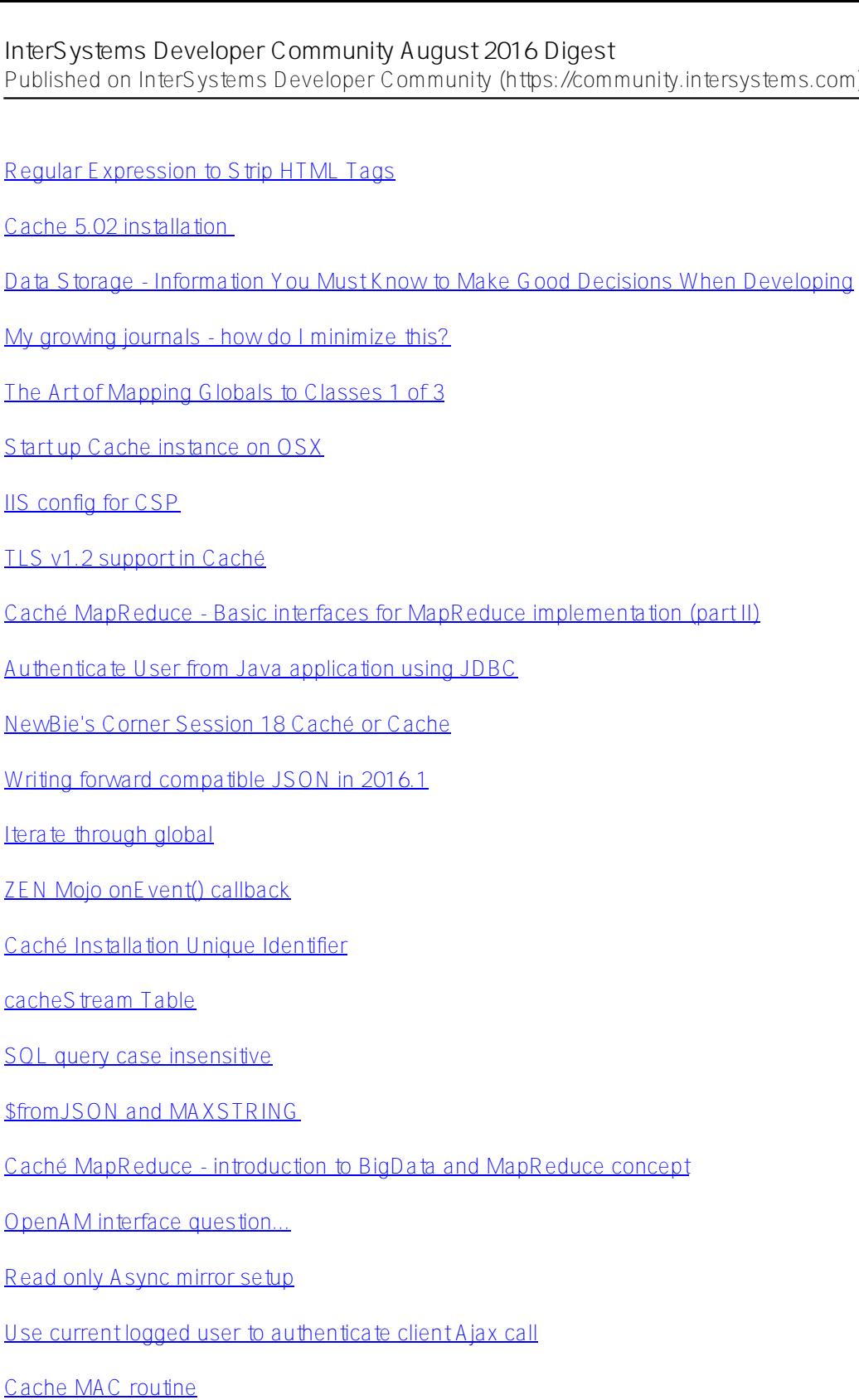

- [What does \\$horolog function do?](https://community.intersystems.com/node/412876)
- [What is the best pattern for reporting errors from an SqlProc?](https://community.intersystems.com/node/412846)
- [Zen Mojo REST vs native transport?](https://community.intersystems.com/node/412826)
- [Rules for arithmetic operators in Caché](https://community.intersystems.com/node/412806)
- [image/png support for Zen Reports / Apache FOP](https://community.intersystems.com/node/412776)
- [Yet another use case for \\$translate: date conversion](https://community.intersystems.com/node/412761)

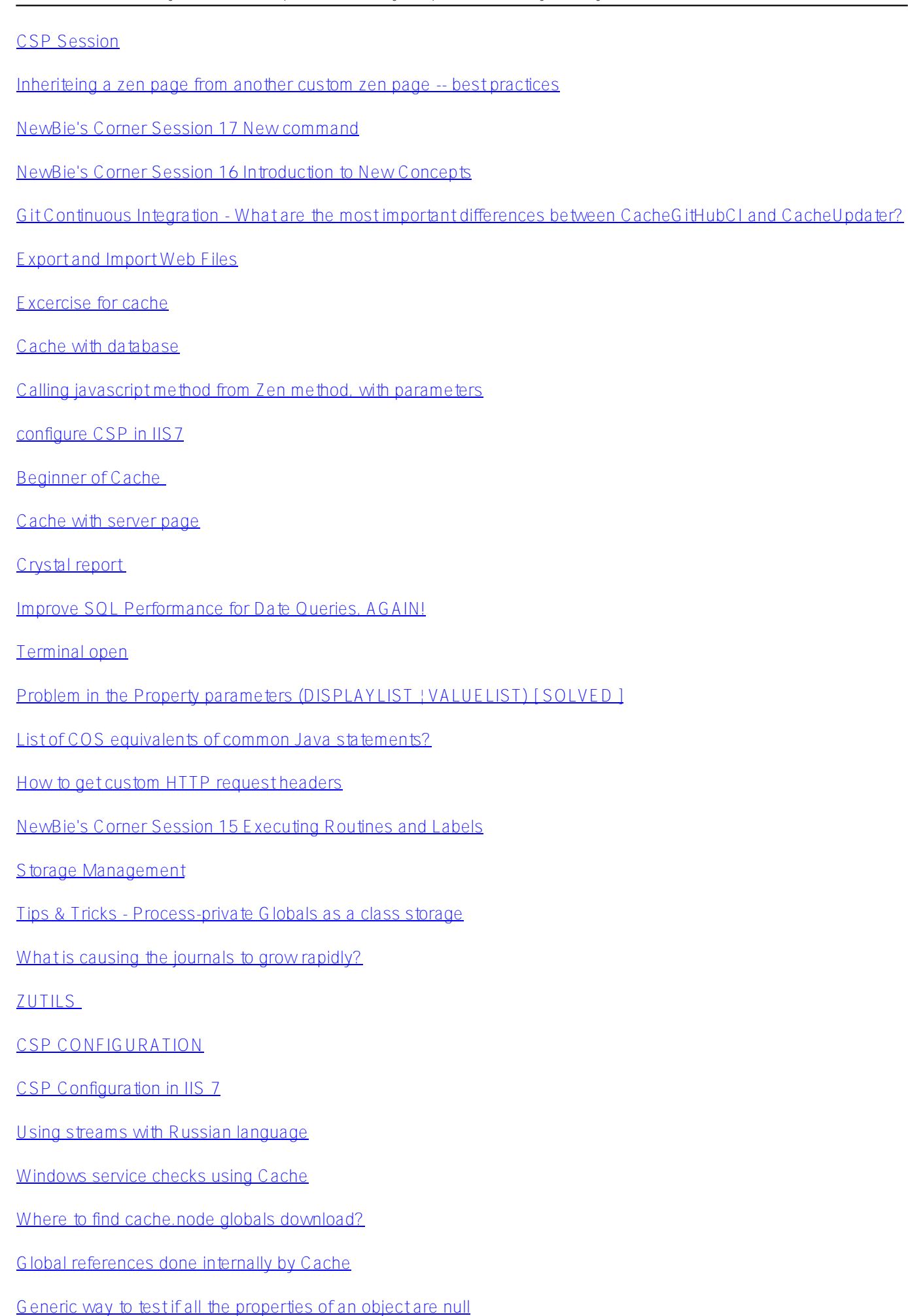

[Creating a domain with the iKnow Domain Architect](https://community.intersystems.com/node/412381)

[Call/execute \\*.exe on windows from objectscript](https://community.intersystems.com/node/412376)

[studio - how to edit class that has been locked](https://community.intersystems.com/node/412371)

how to connect with java in Cache Studio.

how to connect to the Cache database from node.js?

[Use of \\$ZUTIL\(49\) is deprecated](https://community.intersystems.com/node/412326)

[Tips & Tricks - ByRef object passing](https://community.intersystems.com/node/412311)

[Debug mode execution on a deployed code](https://community.intersystems.com/node/412291)

**DeepSee**

[DeepSee cubes building troubleshooting](https://community.intersystems.com/node/413401)

## **Ensemble**

[NACK - pulling HL7 message raw content into an Alert](https://community.intersystems.com/node/413371)

[Why xml message is crashed in the business processes class?](https://community.intersystems.com/node/413346)

[Automated testing of Ensemble productions](https://community.intersystems.com/node/413261)

[Ensemble Message Bank](https://community.intersystems.com/node/413046)

[Follow up #1 SAPJCo3: How to generate BAPI/RFC messages structures](https://community.intersystems.com/node/413041)

[How to view outbound ACK when set to IMMEDIATE mode?](https://community.intersystems.com/node/412941)

[Mapping between different code sets](https://community.intersystems.com/node/412861)

[InterSystems Ensemble vs DeepSee](https://community.intersystems.com/node/412811)

[How do I invoke Ensemble testing service for requests with %ArrayOfDataTypes property from SMP](https://community.intersystems.com/node/412591) 

[Credentials in Ensemble - working in other namespaces](https://community.intersystems.com/node/412521)

[SourceConfig Reference](https://community.intersystems.com/node/412476)

[OS Encryption vs. Ensemble Encryption](https://community.intersystems.com/node/412316)

**HealthShare**

[Enterprise Monitor and HealthShare](https://community.intersystems.com/node/413231)

[Message Bank in Ensemble](https://community.intersystems.com/node/413011)

[Is there something I'm missing on these data types in the HL7 Schema definition?](https://community.intersystems.com/node/412936)

[Validate timestamp in HL7 Schema?](https://community.intersystems.com/node/412921)

[Possible to comment in HL7 schema files?](https://community.intersystems.com/node/412916)

[Setting ContentType in Rest Service](https://community.intersystems.com/node/412836)

[How to migrate message query searches in HealthShare](https://community.intersystems.com/node/412801)

[Storage Management](https://community.intersystems.com/node/412511)

[HealthShare's new SDA extensions](https://community.intersystems.com/node/412471)

[Message search - Time Format](https://community.intersystems.com/node/412356)

See also the previous [Developer Community July 2016 Digest](https://community.intersystems.com/node/412321)!

[#Digest](https://community.intersystems.com/tags/digest) [#Developer Community Official](https://community.intersystems.com/tags/developer-community-official)

**Source URL:**<https://community.intersystems.com/post/intersystems-developer-community-august-2016-digest>